# **>> Microsoft Office 365 for Heroes**

**Vertiefung & Effizienzsteigerung**

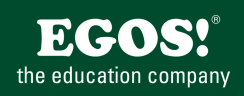

Mit Microsoft 365 steigen Sie in ein ganz neues Arbeitserlebnis ein. Die Produktivitätscloud vereint erstklassige Office-Anwendungen, intelligente Cloud-Dienste und erweiterte Sicherheit, damit Sie und Ihre Organisation weiter wachsen kann.

### **Ihr Nutzen**

in diesem Workshop vertiefen Sie Ihre Kenntnisse im Umgang mit Microsoft Teams und weiteren Office 365 Apps. Zusätzlich erfahren Sie die Neuerungen der letzten Updates und können individuelle Themen in das Seminar zur Klärung einbringen.

### **Preis pro Teilnehmer**

EUR 550,- exklusive der gesetzlichen MwSt.

#### **Seminardauer**

1 Tag(e)/Day(s)

### **Seminarinhalte**

- \* Effizientes Dateimanagement mit Office 365
- Veränderungen nachvollziehbar machen
- Mit dem Versionsverlauf arbeiten
- Benachrichtungseinstellungen für Dokumente
- Dokumente standardmäßig in der App öffnen
- Dokument anheften oder als Registerkarte erstellen
- \* Effiziente Besprechungen mit Office 365 führen
- Besprechungsoptionen einstellen
- Hintergründe, Frames, Avatare verwenden
- Die Menüführung in Besprechungen nutzen
- Umfragen während der Besprechung erstellen
- Vorbereitete Umfragen in der Besprechung nutzen
- Die Ansichten in Meetings verwenden
- Fragen und Antworten steueren
- Inhalte teilen
- BreakOut Rooms anlegen und organisieren
- BreakOut Rooms nutzen
- \* Ein Webinar in Teams planen
- Was ist die Webinarfunktion?
- Das Webinar planen
- Die Registrierungsseite gestalten und teilen
- Mehrere Speaker einladen
- Registrierungen vornehmen und auswerten
- Das Webinar starten und durchführen
- Das Webinar nachbereiten: ein Reporting ausführen
- \* Task-Management mit Office 365
- Unterschied Outlook-Aufgaben, ToDo, Planner, Tasks
- \* Persönliche Aufgaben mit ToDo
- Die Arbeitsoberfläche von ToDo
- Persönliche Aufgaben anlegen und bearbeiten
- Dynamische Aufgaben erstellen
- Aufgabenlisten erstellen und teilen
- \* Teamaufgaben mit Planner
- Die Arbeitsoberfläche von Planner
- Einen Plan anlegen
- Buckets und Aufgaben erstellen
- Aufgaben editieren und Zuständigkeiten schaffen
- Die Ansichten in Planner nutzen

# **Voraussetzungen**

Microsoft Office 365, Grundlagen Teams~9377

oder dem entsprechende Kenntnisse

## **Hinweise**

#### Version: 365

- Einstellungen im Plan vornehmen
- Planerweiterung nutzen (zB. OneNote)
- \* Effiziente Aufgabenverwaltung mit Tasks
- Die Arbeitsoberfläche von Tasks
- Zugriff auf persönliche Aufgaben und Teamaufgaben
- \* Notizmanagement mit Office 365
- Mit OneNote in Teams gemeinsam Notizen verwalten
- Ein OneNote Notizbuch in Teams hinzufügen
- Das Teamsnotizbuch in der DesktopApp verwenden
- AutorInnen von Notizen ein-/ausblenden
- Versionsverlauf von Notizen
- Aus einer Notiz eine Aufgabe erstellen
- Gelöschte Notizen wiederherstellen
- Mit Vorlagen im Notizbuch arbeiten
- \* Umfragen mit Forms erstellen und auswerten
- Auf Forms zugreifen
- Einsatzmöglichkeiten von Forms
- Eine Umfrage erstellen
- Einstellungen in der Umfrage vornehmen
- Das Design einer Umfrage verändern
- Eine Umfrage zur Zusammenarbeit freigeben
- Eine Umfrage zur Beantwortung teilen
- Eine Umfrage auswerten und reporten
- Ein Quiz erstellen und editieren
- Umfrageergebnisse präsentieren
- \* Kreatives Arbeiten mit Whiteboard
- Die Arbeitsoberfläche von Whiteboard
- Ein Whiteboard erstellen
- Vorlagen nutzen
- Inhalte einfügen
- Einstellungen im Whiteboard vornehmen
- Ein Whiteboard freigeben
- Den Timer verwendnen
- Inhalten auf dem Whiteboard präsentieren
- Das Publikum mitnehmen mit "Folgen Sie mir"

© 2024 EGOS! The Edu**rgHagni\$ph\_@ayy?**Alle Rechte vorbehalten. Unsere Bildungsber**atersangemöghenkenen seonelzu**öpferfügung. Innsbruck +43 (0)512 36 47 77.

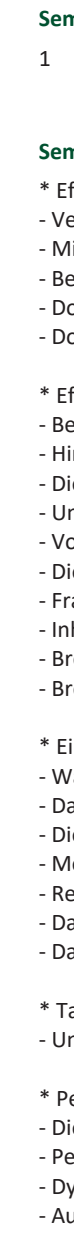

EGOS! PDF MVC Content Application Framework v8.2.24.1707. @2024 EGOS! The Education Company, Alle Rechte vorbehalten. Created on 27.07.2024 06:44:47. ID9927. Microsoft Office 365 for Heroes Vertiefung & Effizienzsteigerung

EGOS! PDF MVC Content Application Framework v8.2.24.1707. ©2024 EGOS! The Education Company. Alle Rechte vorbehalten. Created on 27.07.2024 06:44:47. ID9927. Microsoft Office 365 for Heroes Verietung & Effizienzsteigerung